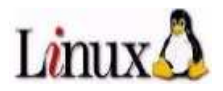

# **LINUX POUR UTILISATEUR**

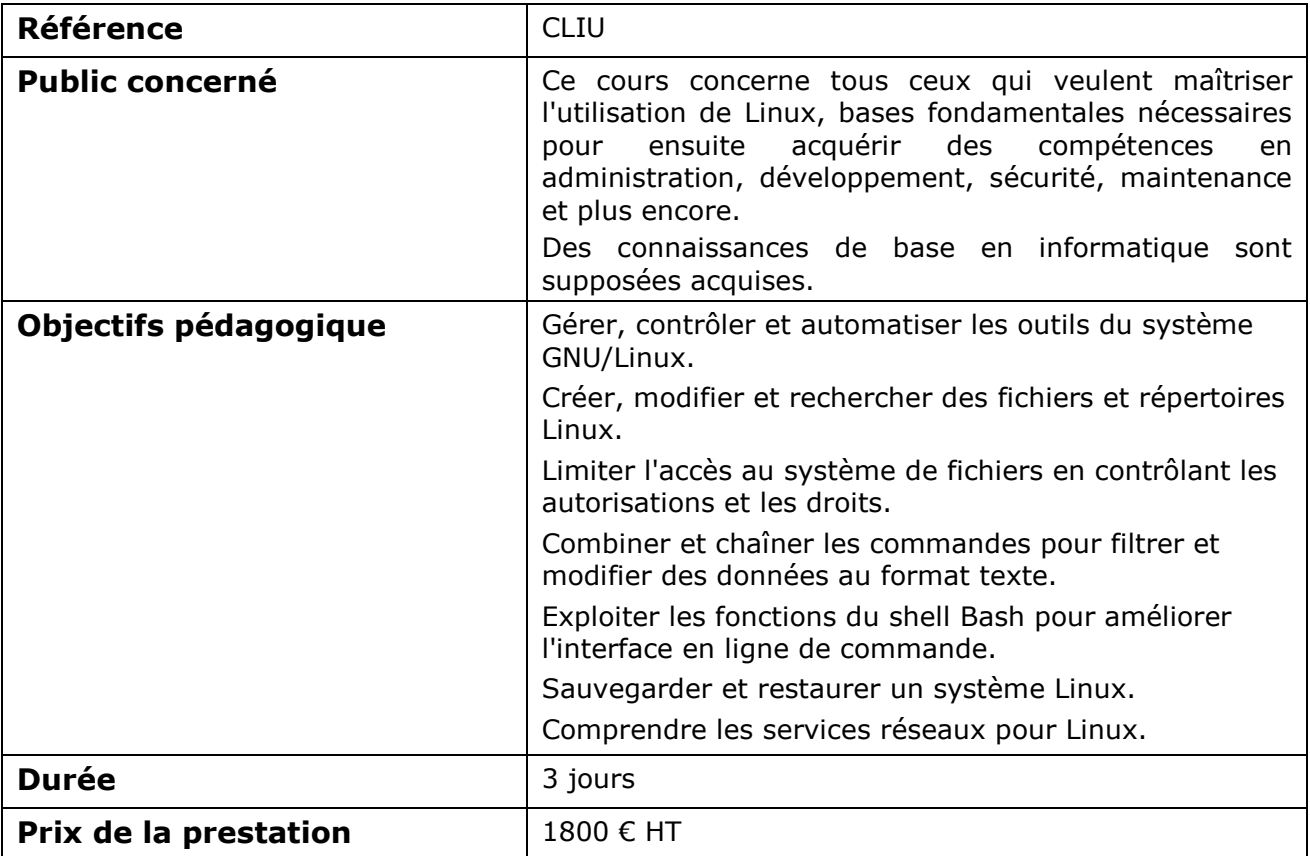

# **Contenu du cours**

INTRODUCTION

Historique d'UNIX Les caractéristiques d'UNIX Multi tâches – multi utilisateurs Arborescence et système de fichiers Noyau et processus Le Shell et les commandes L'environnement TCP/IP UNIX - un système normalisé Les systèmes UNIX du marché

UNE SESSION

Comment se connecter La connexion en mode texte Le mode graphique avec le bureau CDE Une session Quelques commandes Utilisation du clavier La documentation

# LES FICHIERS ET LES RÉPERTOIRES

L'arborescence des fichiers Les chemins Les attributs des fichiers La syntaxe d'une ligne de commande Les commandes de gestion de fichiers La commande ls Copier, détruire, renommer un fichier La commande cat La commande file Les commandes de gestion de répertoires La commande cd Création et suppression de répertoires Copie et suppression d'arborescence La commande find

#### LE SHELL

Le shell, généralités Les jokers La protection des caractères spéciaux La redirection des entrées sorties standard Les redirections, les tubes

#### LES DROITS

Les utilisateurs et les groupes La gestion des droits Connaître les droits (ls -l) Modifier les droits (chmod) Droits sur les répertoires Droits par défaut (umask) Gestion des groupes Des droits complémentaires

# COMPLÉMENTS DU SHELL

La redirection des erreurs L'historique des commandes (mode vi) Les alias L'environnement Le fichier ~/.profile Les "scripts"

#### L'IMPRESSION

L'impression, le principe L'impression, les commandes Les autres services d'impression

#### LES FILTRES

Panorama des filtres Les commandes pr et lp La commande more La commande pg La commande tr La commande cut La commande sort La commande grep Les expressions régulières La commande sed

LA SAUVEGARDE

La sauvegarde La commande tar La commande cpio La commande pax

#### LES OUTILS DE COMMUNICATION

Panorama des outils de communication La communication en direct Le courrier électronique

#### LES LIENS

Les liens, le concept Les liens, les commandes Les liens symboliques

#### LA GESTION DES PROCESSUS

Notion de processus "background"/"foreground" Gestion des processus, les commandes La commande kill La commande ps Gestion des travaux

# L'ÉDITEUR vi/vim

Les modes de vi Les commandes indispensables Le couper/coller D'autres commandes Le paramétrage de vi L'éditeur ed L'éditeur gedit L'éditeur emacs

### LINUX ET LES RÉSEAUX

LINUX et les réseaux TCP/IP Les commandes Internet La connexion à distance (telnet) Le transfert de fichiers (ftp) Le courrier électronique (e-mail) NFS Samba Les commandes remote La commande ssh X-Window

#### TRAVAUX PRATIQUES

L'alternance d'exposés théoriques et de mises en application immédiates à travers de nombreux travaux pratiques donnent une pédagogie efficace.

Les méthodes et bonnes pratiques pour utiliser efficacement des machines Linux.

Les retours d'expérience de spécialistes du système Linux.